# Séance 1 : VARIABLES, FONCTIONS ET CONDITIONS

# L1 – Université Côte d'Azur

**Exercice 1** — Évaluer des expressions  $(\star)$ 

Quelle est la valeur de chacune des expressions suivantes ?

```
1) 4 // 5 * 3 + 2 ** 3
2) 4 // 5 * (3 + 2) ** 33) 2 == 1 + 14) 2 == 1 + 1 + 15) (2 == 1 + 1 + 1) and (2 == 1 + 1)6) 2 == 1 + 1 + 1 or 2 == 1 + 17) 1 == 0 // 0
8) (not (0 == 0)) and 1 == 0 // 0
```
Quel est l'effet des lignes ci-dessous ?

9) **assert** 1+1 == 2 10) **assert** 1+1 == 3

**Exercice 2** — Écriture binaire  $(\star \star)$ 

- 1. Si *n* est un entier, que représente, au niveau des chiffres, le résultat des opérations n//10 et n%10?
- 2. Quelle opération permet de savoir si un entier  $n$  est un multiple d'un entier  $d$ ?
- 3. Quelle opération arithmétique permet de savoir si un entier  $n$  est pair?
- 4. Et si on remplace 10 par 2 à la question 1 ?
- 5. Comment l'entier 2021 s'écrit-il en binaire ?
- 6. Quel est l'entier dont l'écriture en binaire est  $1101110<sub>2</sub>$ ?

## **Exercice 3** — Courbes de fonctions  $(\star)$

Tracer la courbe des fonctions ci-dessous.

```
def f(x) :
       if x <= 0 or x >= 1 :
            return 1
       else :
            return -1
1
2
3
4
5
6
7
   def h(x) :
       if x < 0 :
            return -x
       return x
1
2
3
4
```
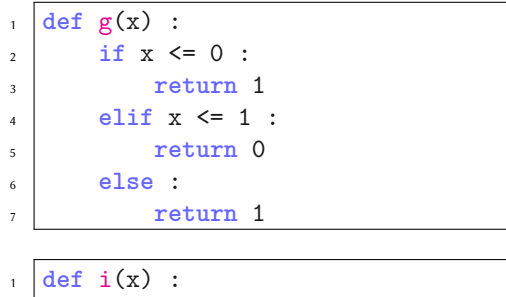

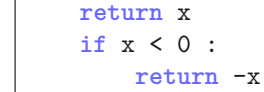

2 3 4 **Exercice 4** — Le plus grand en valeur absolue  $(\star \star)$ 

On souhaite écrire une fonction max\_abs(x,y) qui **renvoie** le nombre le plus grand en valeur absolue. Par exemple on aura max\_abs(2,-3) == -3. Si les deux nombres ont la même valeur absolue mais pas le même signe, la fonction renverra celui qui est positif. Par exemple, max\_abs(3,-3) == 3.

1. Écrivez trois tests avec **assert**.

```
assert max_abs(3,-5)==-5
  assert max_abs(-3,5)==5
1
\overline{2}
```
**assert** max\_abs(-4,4)==4 3

```
2. Écrivez le fonction max\_abs(x,y)
```

```
def max abs(x,y) :
      if abs(x) > abs(y):
          return x
      elif abs(x) == abs(y):
          if x > 0 :
              return x
          else : # abs(x)==abs(y) et x<=y
              return y
      else : # abs(x)<abs(y)
          return y
2
5
```
*Autre solution :*

1

3 4

1

```
def max_abs2(x,y) :
      if abs(x) > abs(y):
          return x
      elif abs(x) == abs(y) and x > 0:
          return x
      else :
          return y
2
```
*Et de manière encore plus compacte en se passant du else :*

```
def max_abs3(x,y) :
    if abs(x) > abs(y) or (abs(x) == abs(y) and x > 0):
        return x
    return y # Pourquoi est-ce que ça marche ?
```
3. Modifiez la fonction précédente en une fonction print\_max\_abs(x,y,msg) sans résultat qui **affiche** le message msg suivi du plus grand en valeur absolue. Par exemple, dans la console, on aura :

```
>>> print_max_abs(1,-3,'le plus grand en valeur absolue est')
  le plus grand en valeur absolue est -3
1
2
  def print_max_abs(x,y,msg) :
       if abs(x) > abs(y) or (abs(x) == abs(y) and x > 0) :
           print(msg , x)
      else :
           print(msg , y)
1
2
3
4
5
```
*Attention, la version sans else ne marche pas. Pourquoi ?*

```
def print_max_abs_erreur(x,y) : # Version fautive
      if abs(x) > abs(y) or (abs(x) == abs(y) and x > 0) :
          print(msg,x)
      print(msg,y)
1
2
3
4
```
4. Écrivez la fonction print\_max\_abs en une seule ligne en appelant la fonction max\_abs.

```
def print_max_abs(x,y,msg) :
       print(msg, max abs(x,y))
1
\overline{2}
```
### **Exercice 5** — Convertir l'heure  $(\star \star)$

Écrivez une fonction  $hms(n)$  prenant un entier positif *n* représentant un nombre de secondes. L'effet de cette fonction sans résultat est l'affichage d'une ligne exprimant la conversion de *n* secondes en heures-minutes-secondes.

```
>>> hms(4567)
  4567 ---> 1 heure(s) 16 minute(s) 7 seconde(s)
1
2
  def hms(n) :
      secondes = n\%60minutes_dont_heures = n//60
      minutes = minutes_dont_heures%60
      heures = minutes dont heures//60
      print(n,'--->',heures,'heure(s)', minutes,'minute(s)',secondes,'seconde(s)')
1
2
3
4
5
6
```
*Bonus (à faire chez soi)* Modifier le programme pour gérer le « s » du pluriel.

```
| >> hms (4567)
  4567 ---> 1 heure 16 minutes 7 secondes
  \gg hms (4140)
 4140 ---> 1 heure 9 minutes 0 seconde
1
2
3
4
```

```
def hms(n):
1
```

```
seconds = n\%60minutes dont heures = n//60minutes = minutes_dont_heures%60
      heures = minutes_dont_heures//60
       if secondes<=1: # On peut faire deux cas
          msg_secondes="seconde"
      else:
          msg_secondes="secondes"
      msg_minutes="minutes" # on peux aussi mettre
      msg_heures="heures" # des valeurs par défaut
       if minutes<=1: # et les modifier si nécessaire
          msg_minutes="minute"
       if heures<=1:
           msg_heures="heure"
       print(n,'--->',heures,msg_heures, minutes,msg_minutes,secondes,msg_secondes)
2
3
4
5
6
7
8
9
10
11
12
13
14
15
16
17
```
### **Exercice 6** — L'espion  $(\star \star - \star \star \star)$

On définit la fonction suivante :

```
def spy() :
       print('My name is')
        # Bond, James Bond
       return 0 + 0 + 7
1
\overline{2}3
4
```
Qu'affiche la console si l'on saisit les expressions suivantes ? Expliquez.

```
1) spy()
2) spy
3) spy() + spy()
4) max(spy() , spy())
5) spy() == 7 or spy() == 'My name is'
6) print(spy())7) print(print(spy()))
```
 $\gg$  spy() My name is 1 2

7 3

*Une fonction non évaluée a une valeur : son nom et son adresse en mémoire*

>>> spy 1

<function spy at 0x7fbc9e36e8e0> 2

*La fonction est appelée deux fois, elle affiche deux fois « My name is », puis le calcul renvoie 14.*

 $\gg$  spy() + spy() 1

My name is  $\overline{2}$ 

My name is 3

14 4

*La fonction est appelée deux fois, elle affiche deux fois « My name is », puis le calcul renvoie 7.*

>>> max(spy() , spy()) My name is My name is 1 2 3

7 4

> *La fonction n'est appelée qu'une fois (évaluation paresseuse Cours 1 partie V). Le calcul n'affiche qu'une fois « My name is » puis renvoie True.*

```
\Rightarrow \Rightarrow \text{spy}() == 7 \text{ or } \text{spy}() == 'My name is'My name is
2
```
True 3

1

*En apparence comme au 6.1, mais c'est le print qui déclenche l'affichage du 7, alors qu'à la question 1 c'était le shell qui avait affiché le résultat de l'expression. Rien n'est renvoyé (techniquement si : None est renvoyé, mais dans ce cas le* shell *n'affiche rien).*

>>> print(spy()) My name is 1 2

7 3

*La fonction print renvoie None; le shell n'affiche pas le resultat, mais print(None) affiche None*

```
>>> print(print(spy()))
1
```
My name is 2

7 3

None 4